**大坂市** 

## メール配信サービス 登録手順のご案内

## ● ご登録の前に

●メール配信サービスの利用規約に同意していただいた上で、ご登録をお願いいたします。

●「**@mds.city.ogaki.lg.jp**」ドメインあるいは「**ms@mds.city.ogaki.lg.jp**」のアドレスからのメールの受信を許可する設定を行ってください。 ●URL付きメールの受信を許可する設定を行ってください。

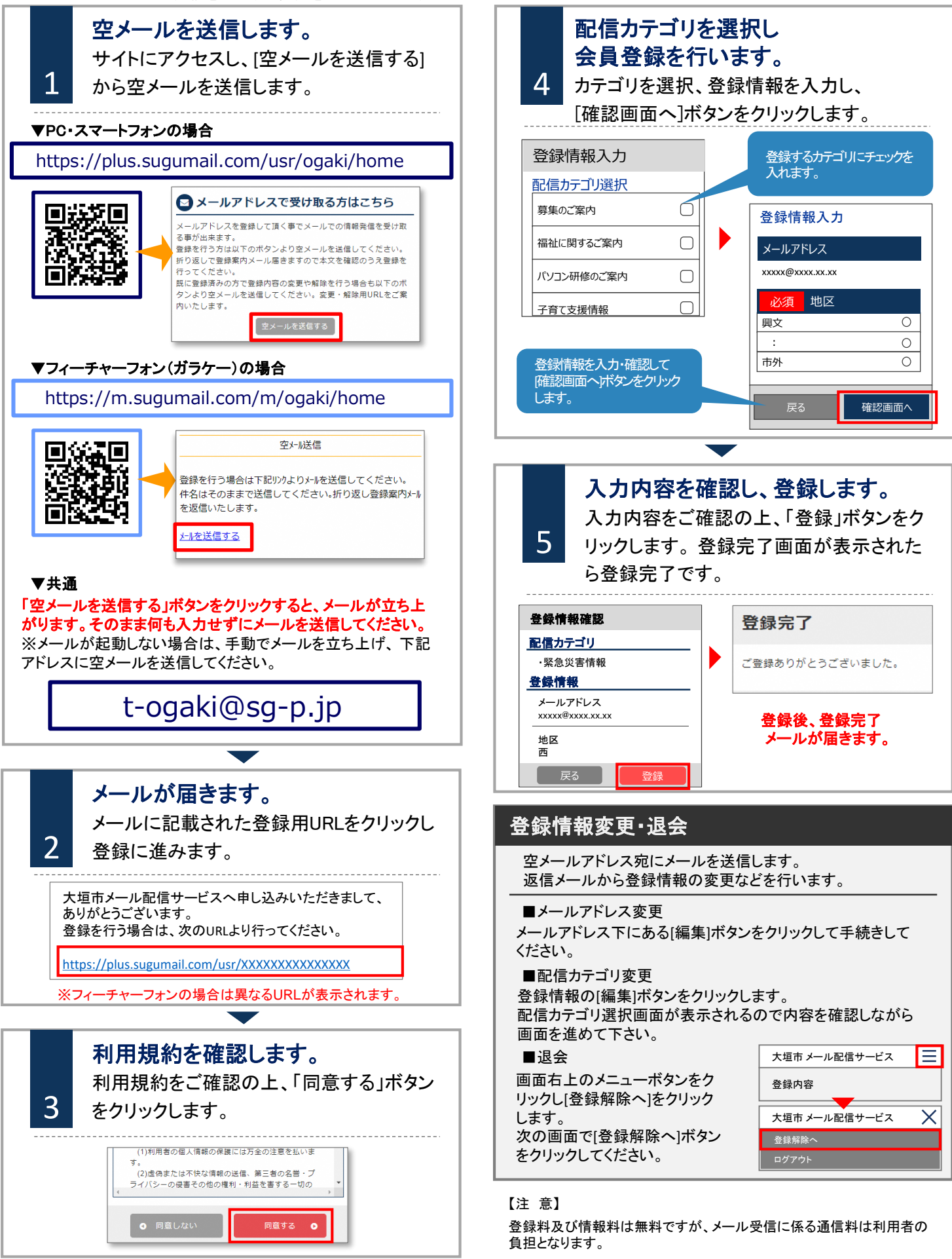